## Snakemake

[https://github.com/nichollskc/IMPC\\_analysis](https://github.com/nichollskc/IMPC_analysis)

<https://snakemake.readthedocs.io/en/stable/index.html>

## Idea of snakemake – defines dependencies

- Python version of Make
- Rules define inputs, outputs and commands to go from inputs to outputs
- Re-runs a rule if the inputs are older than the outputs

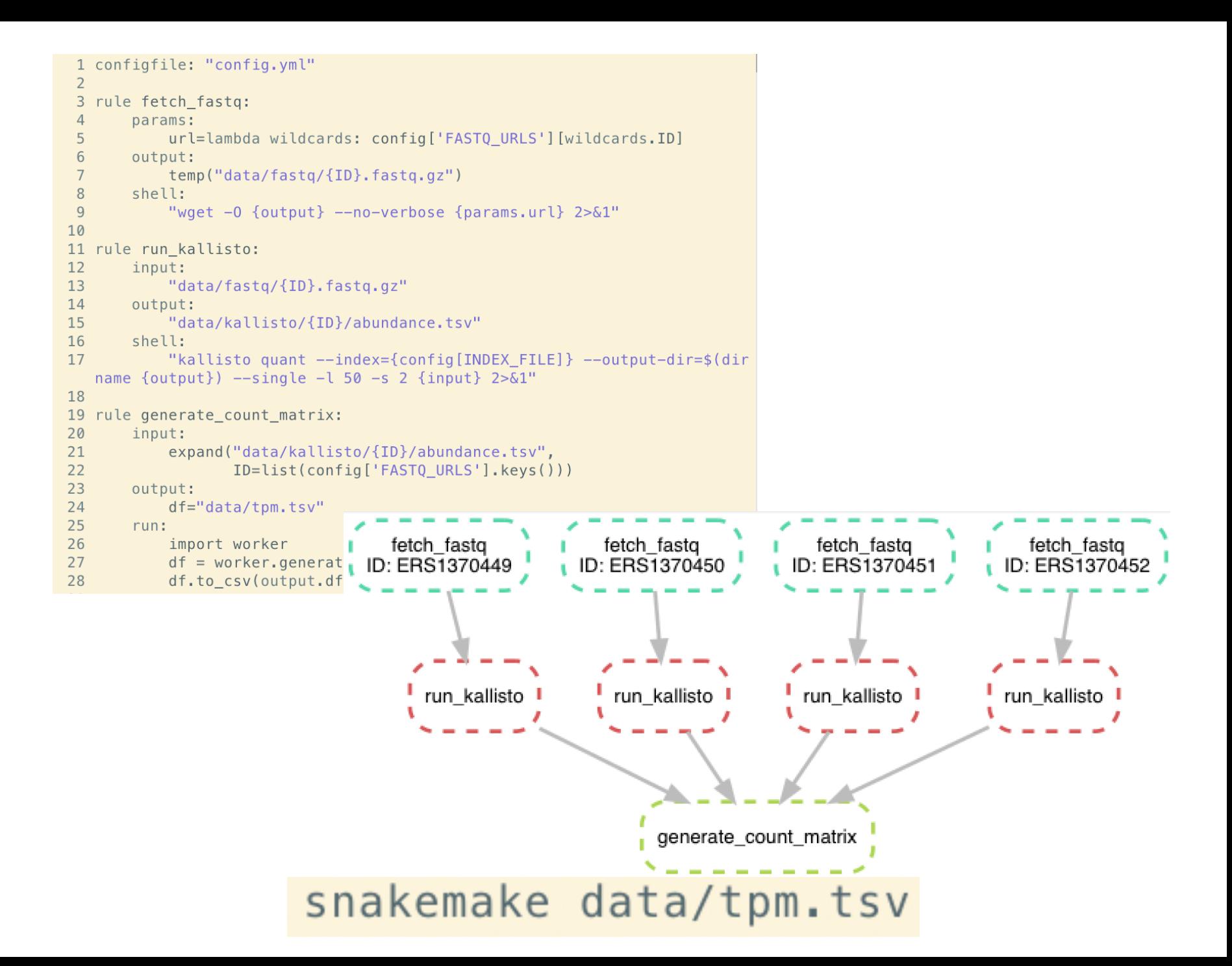

snakemake --cluster "<COMMAND>" --jobs 100 --cluster-config cluster/slurm\_config.json

## Nice features

- Temporary/protected outputs
- Special status for log files
- Job groups run jobs in one SLURM job
- R/python scripts can access snakemake variables e.g. list of inputs
- Different cluster settings for different jobs
- Excellent documentation

<https://snakemake.readthedocs.io/en/stable/index.html>